# **Table of Contents**

#### **Chapter 1: Getting Started**

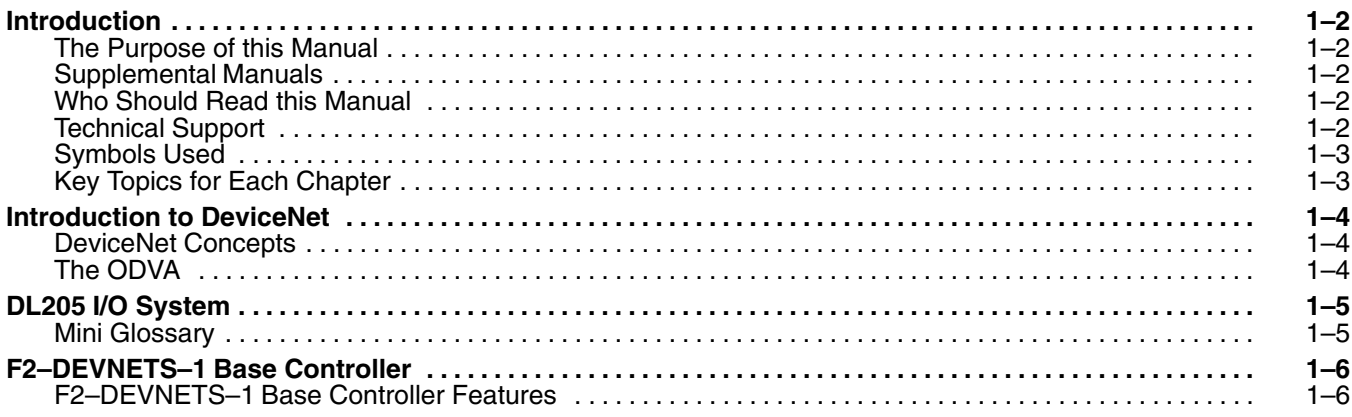

**i**

## **Chapter 2: Installing the F2–DEVNETS–1 Base Controller**

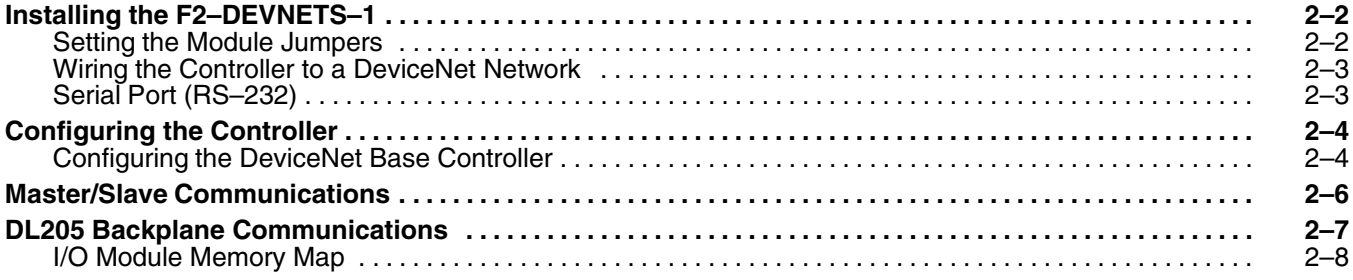

#### **Appendix A: Specifications**

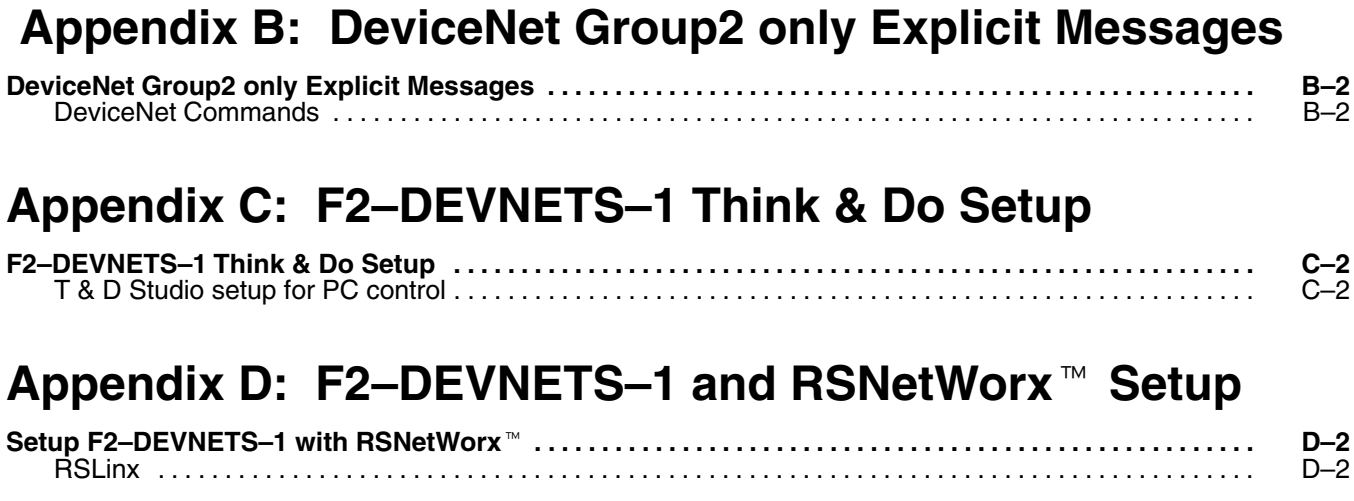

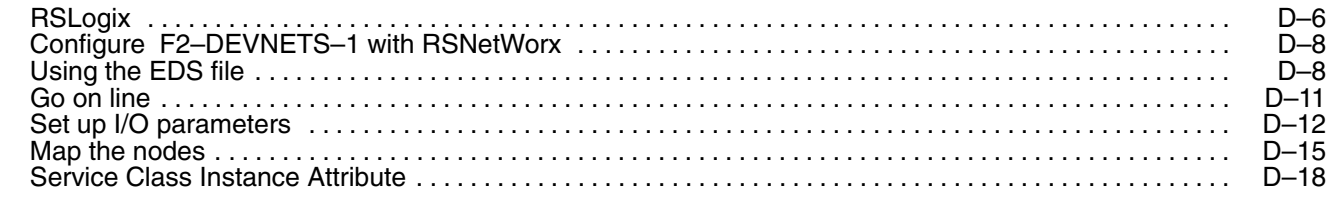

## **Appendix E: F2-DEVNETS Compatibility Mode**

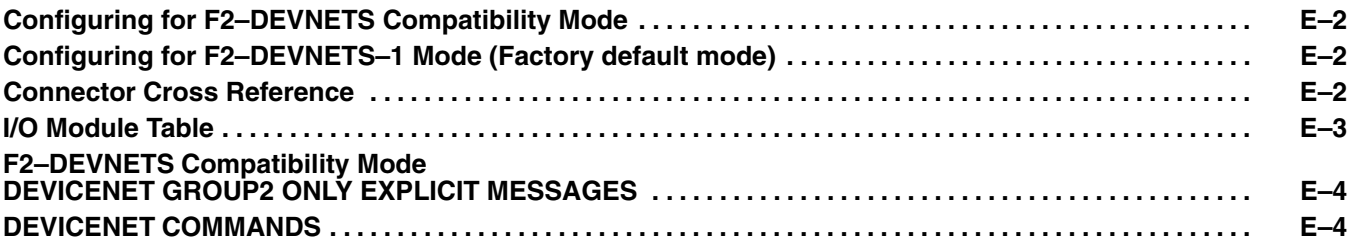